## **Issue event**

The **Issue event** trigger executes a rule whenever a **specified issue event** occurs.

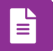

## Issue event configuration

Simply select one of the existing **Jira issue** events. The rule will be executed when that event is being picked up by the automation rule.

No further configuration is needed at this point.

## List of typical Jira issue events

A typical list (which may vary with the **Jira instance**) will look like the one below:

- Generic Event
- Issue Archived
- Issue Assigned
- Issue Closed
- Issue Comment Deleted
- Issue Comment Edited
- Issue Commented
- Issue Created
- Issue Deleted
- Issue Moved
- Issue Reopened
- Issue Resolved
- Issue Restored
- Issue Updated
- Issue Worklog Deleted
- Issue Worklog Updated
- Work Logged On Issue
- Work Started On Issue
- Work Stopped On Issue

**It is highly recommended** to further limit the execution of the rule using [automation conditions](https://apps.decadis.net/display/JWTSDC/Automation+conditions) (e.g. to limit the execution to a single project).

## Use cases and examples

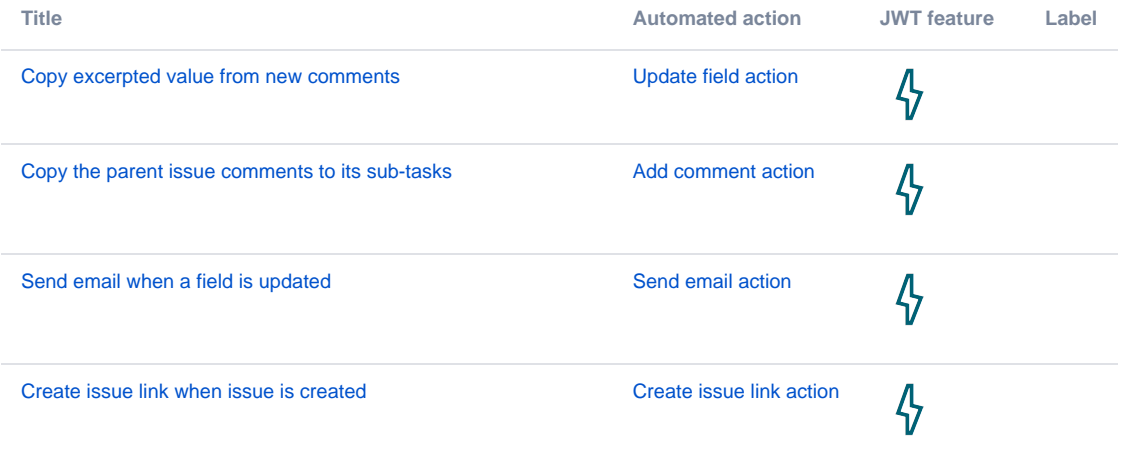

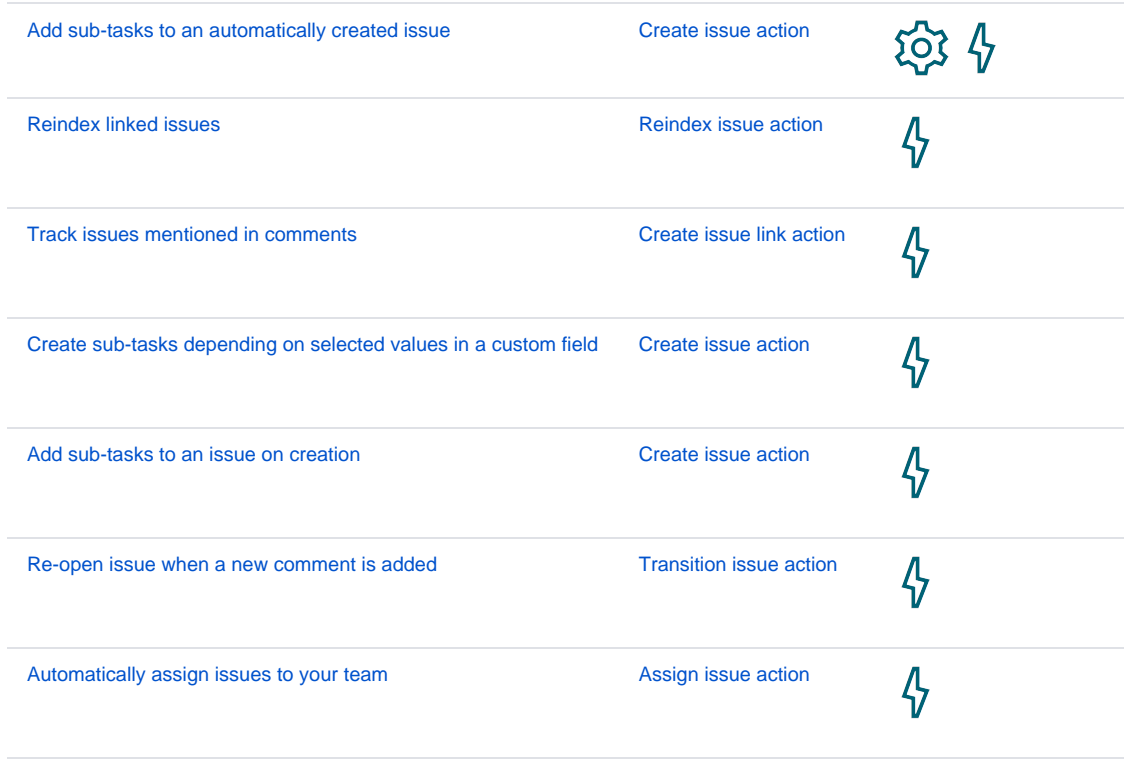

If you still have questions, feel free to refer to our [support](https://apps.decadis.net/display/DECADIS/Support) team.